**Computer Programming Bachelor in Biomedical Engineering Bachelor in Applied Mathematics and Computing Course 2020 / 2021** 

# **Exercise Sheet 4 - SOLUTIONS**

**Iteration Statements: For Conditional Statements: Switch** 

## **Content Table**

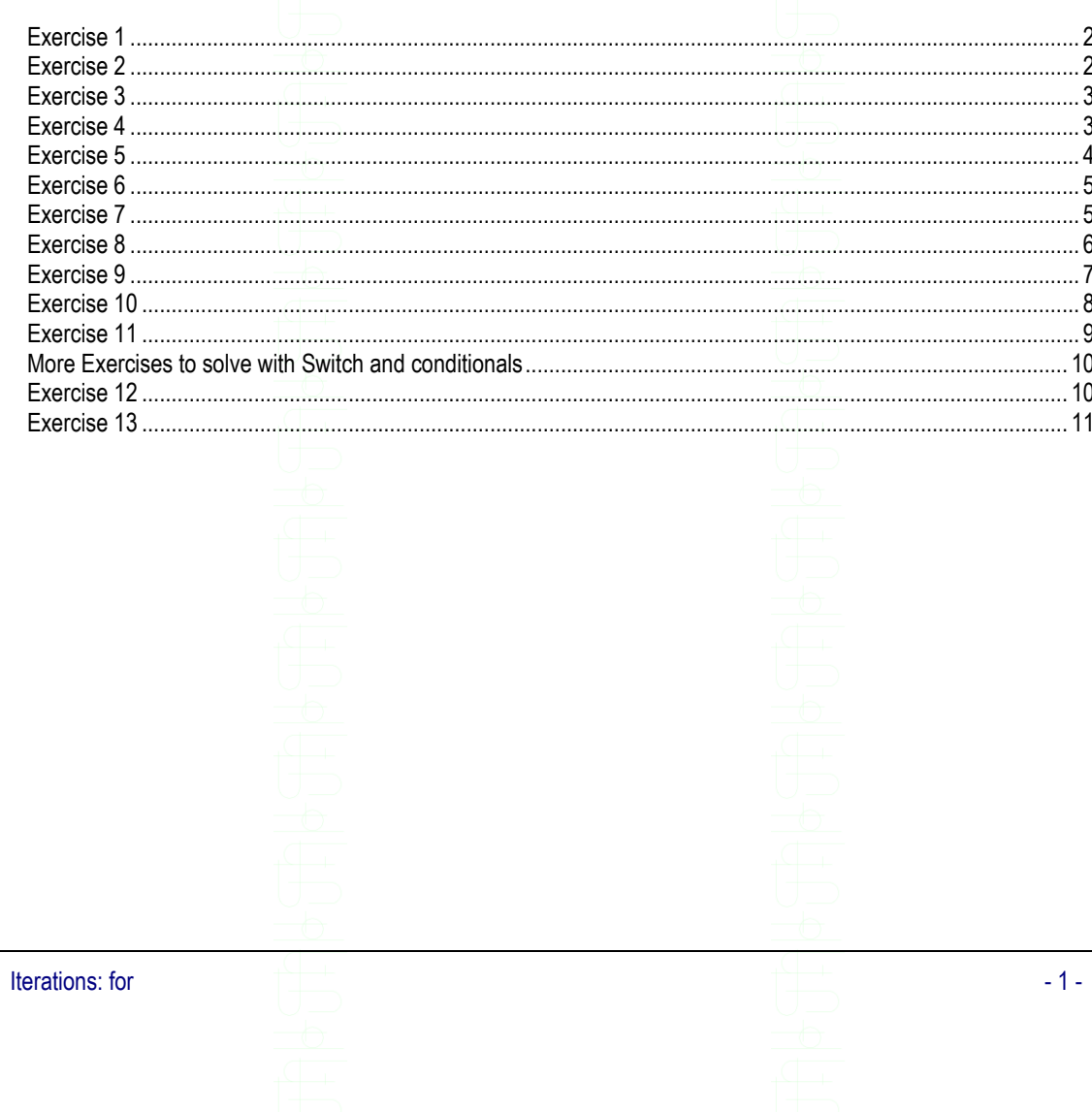

### <span id="page-1-0"></span>**Exercise 1**

Write a program that asks the user to introduce a number and calculates the factorial of that number.

Example of execution:

Introduce a number: 4 The factorial of 4 is 24

### **SOLUTION**

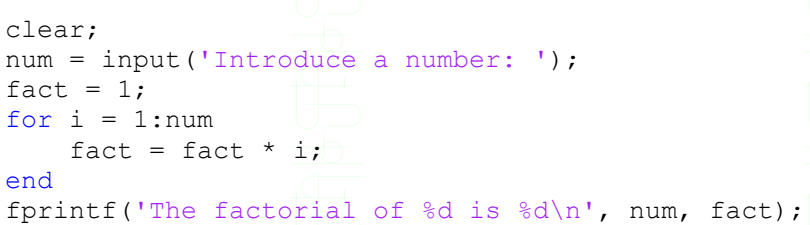

## <span id="page-1-1"></span>**Exercise 2**

Write a program that asks the user to introduce 10 numbers and prints the sum of all of them.

Example of execution:

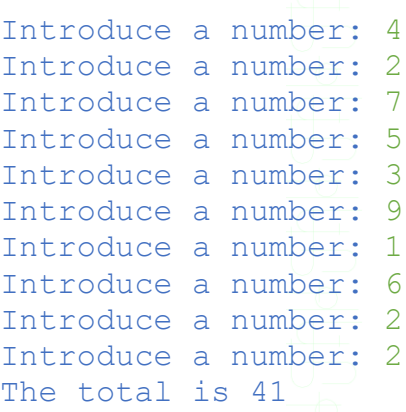

#### **SOLUTION**

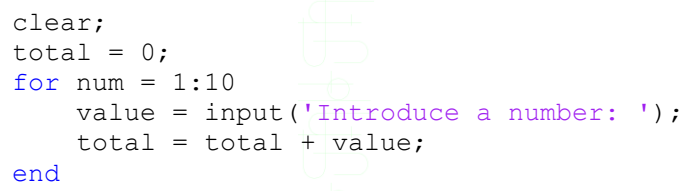

fprintf('\n The total is  $\delta d\n$ ', total);

Iterations: for - 2 -

## <span id="page-2-0"></span>**Exercise 3**

Write a program that computes the squares and cubes of the numbers from 0 to 10. The output should look like this:

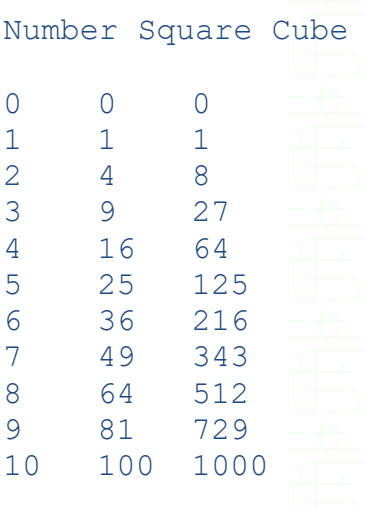

## **SOLUTION**

```
clear; 
fprintf('Number\tSquare\tCube'); 
for num = 0:10 fprintf('\n%d\t%d\t%d',num,num^2,num^3);
```
#### end

## <span id="page-2-1"></span>**Exercise 4**

Write a program to help the user fill a vector. The program asks the size of the vector and then it asks to introduce its elements. Finally, it displays the content of the vector.

## Example of execution:

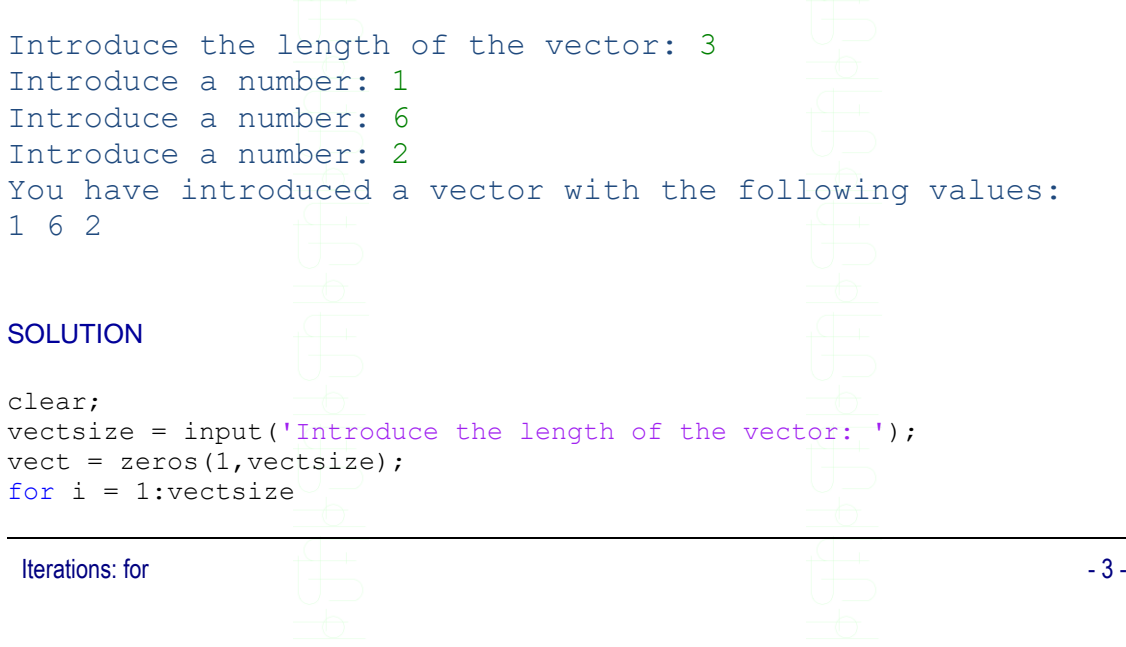

<span id="page-3-0"></span>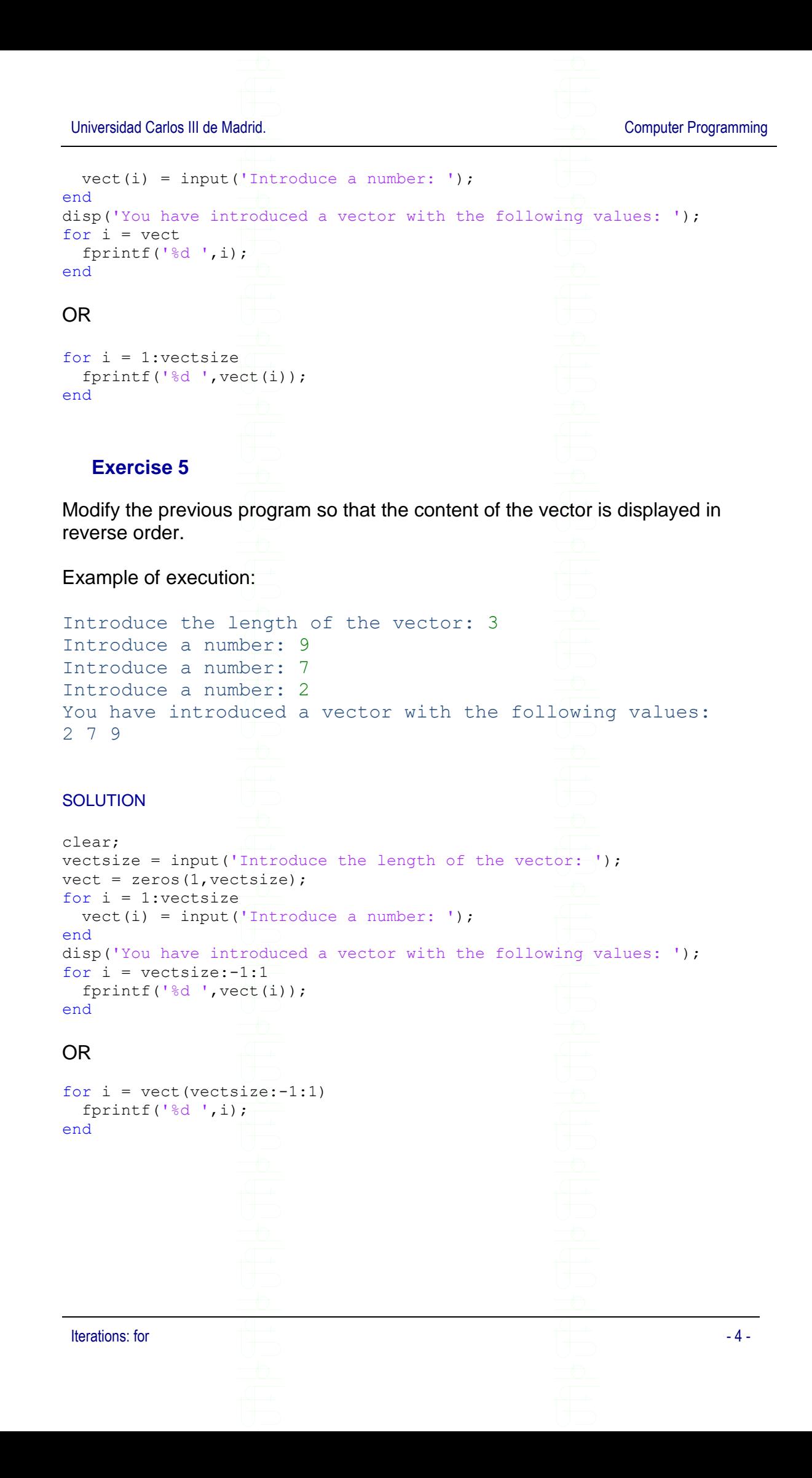

Universidad Carlos III de Madrid. **Computer Programming** Computer Programming

#### <span id="page-4-0"></span>**Exercise 6**

Write a program that counts the number of occurrences of a number in a vector. First the program asks the user to introduce the size of the vector, and then it asks to introduce as many numbers as necessary to fill it. Next, the program asks the user to introduce a given number and returns how many times that number appears in the vector.

Example of execution:

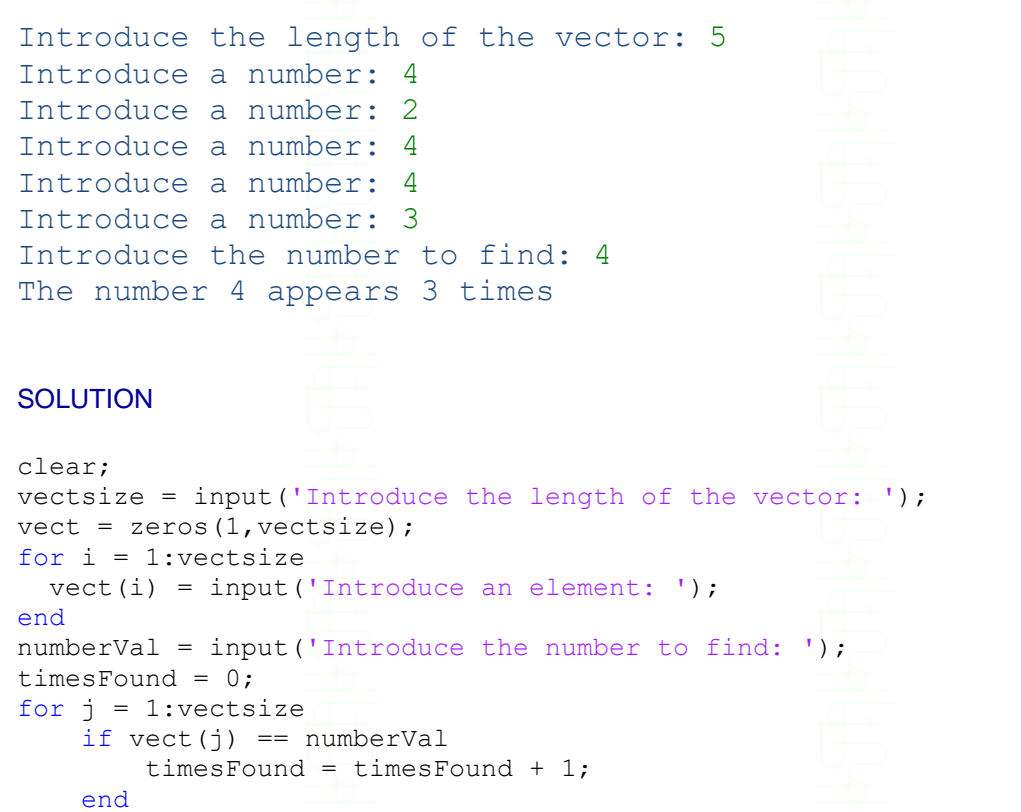

**Exercise 7**

end

Write a program that allows the user to fill a vector with numbers. Next, it asks him/her to choose between displaying the maximum or minimum number in the vector and prints the result. Solve this exercise without using the functions min or max.

<span id="page-4-1"></span>fprintf('The number %d appears %d times\n', numberVal, timesFound);

Example of execution:

```
Introduce the length of the vector: 4
Introduce a number: 4
Introduce a number: 7
Introduce a number: 8
```
Iterations: for  $\sim$  5 -

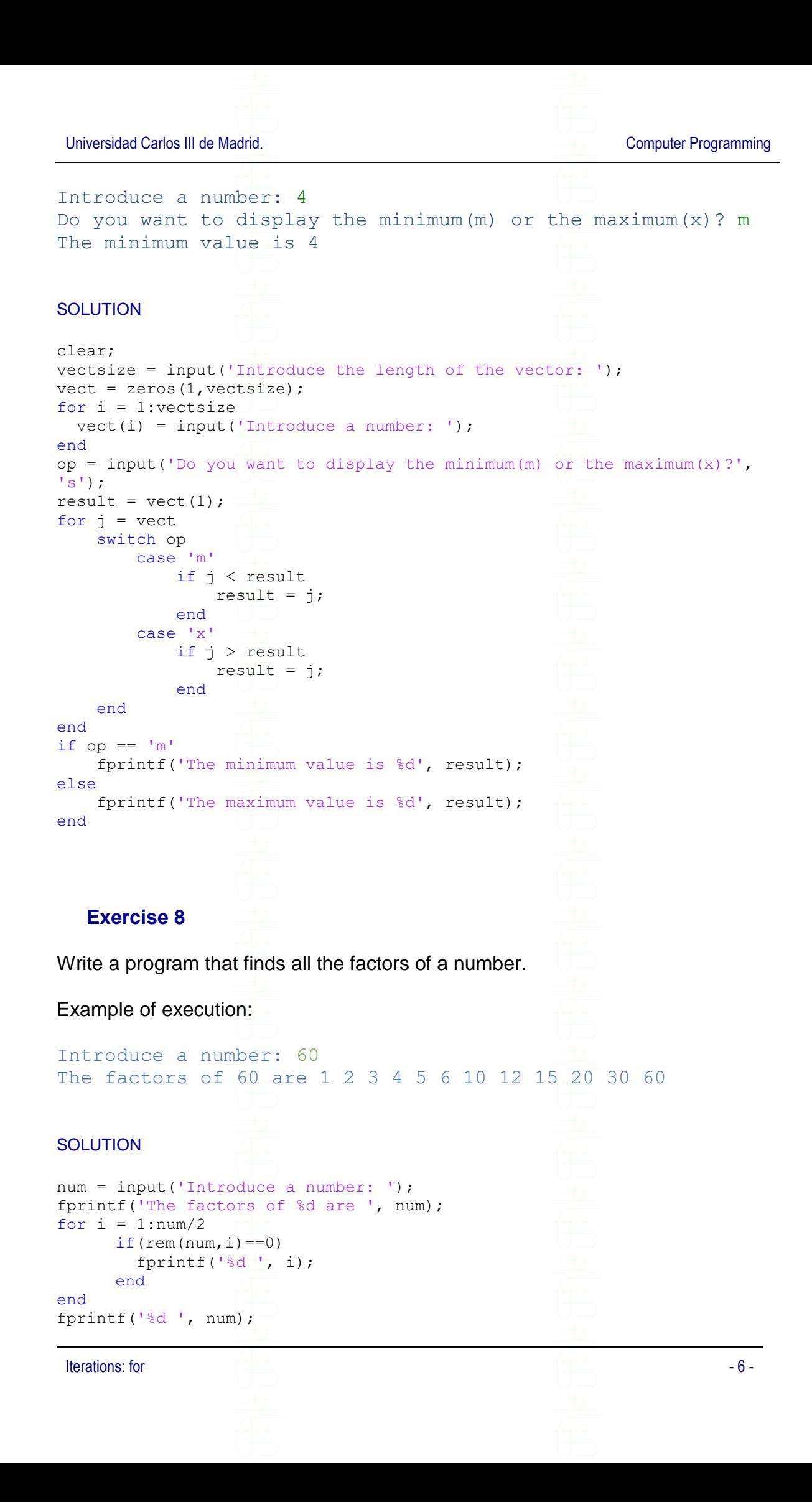

<span id="page-5-0"></span>

#### <span id="page-6-0"></span>**Exercise 9**

Write a program that asks the user to introduce the size of a vector and numbers to fill it. Next, it asks the user to introduce two values: a minimum and a maximum. The program creates a new vector containing the elements of the first vector within that range, and prints them on screen.

#### Example of execution:

```
Iterations: for - 7 -
Introduce the length of the vector: 5
Introduce a number: 2
Introduce a number: 10
Introduce a number: 7
Introduce a number: 3
Introduce a number: 8
Introduce the minimum value: 5
Introduce the maximum value: 9
The values in the final vector are:
7
8
SOLUTION
clear;
vectsize = input('Introduce the length of the vector: ');
vect = zeros(1,vectsize);
for i = 1: vectsize
 vect(i) = input('Introduce a number: ');end
minimum = input ('Introduce the minimum value: ');
maximum = input('Introduce the maximum value: ');count = 0;vectout = [];
disp('The values in the final vector are:')
for j = 1: length (vect)
   if ((vect(j) > minimum) && (vect(j) < maximum))
       count = count + 1;
       vectout(count) = vect(j);
        fprintf('%d\n', vectout(count)); 
    end
end
ANOTHER SOLUTION 
clear;
vectsize = input('Introduce the length of the vector: ');
vect = zeros(1, \text{vectsize});
for i = 1: vectsize
 vect(i) = input('Introduce a number: ');
end
```
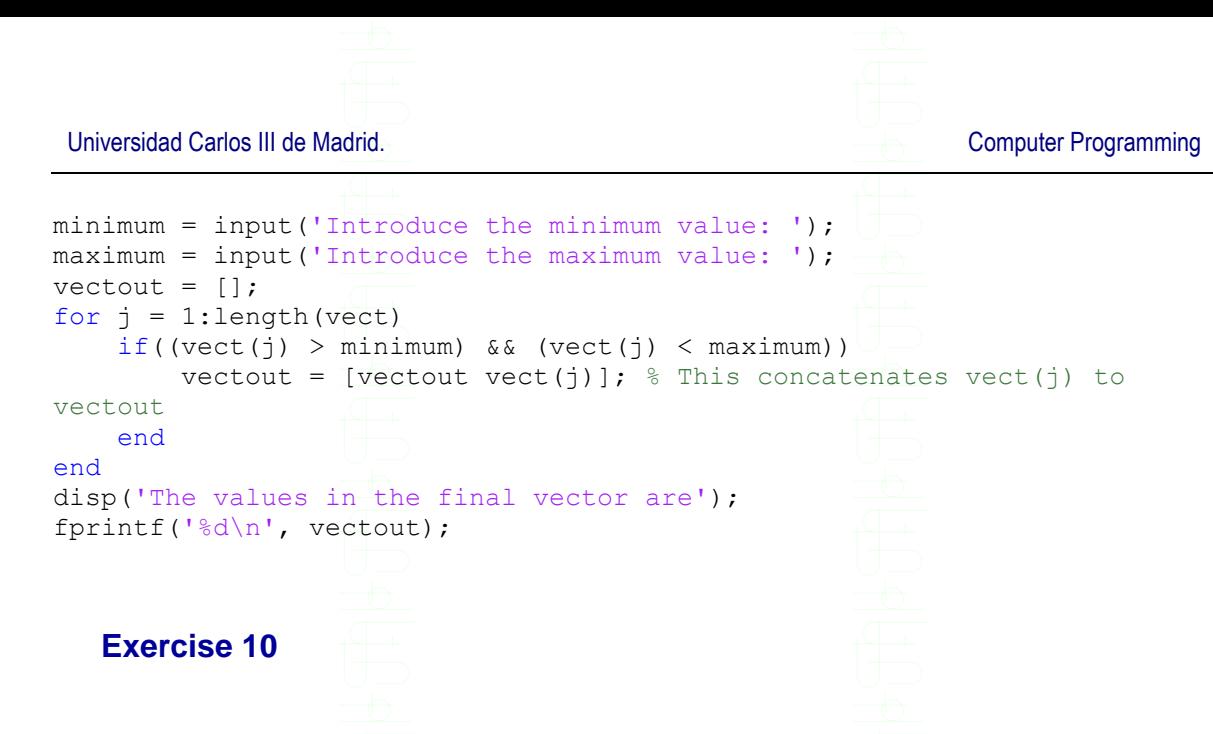

<span id="page-7-0"></span>Write a program designed to help young learners practice the multiplication tables. The program asks the learner to introduce a number and the results of multiplying it by the numbers from 1 to 10. The program checks the user's answers, and displays the correct result when they are wrong. At the end it also prints the learner's total score in the exercise (number of correct responses).

Example of execution:

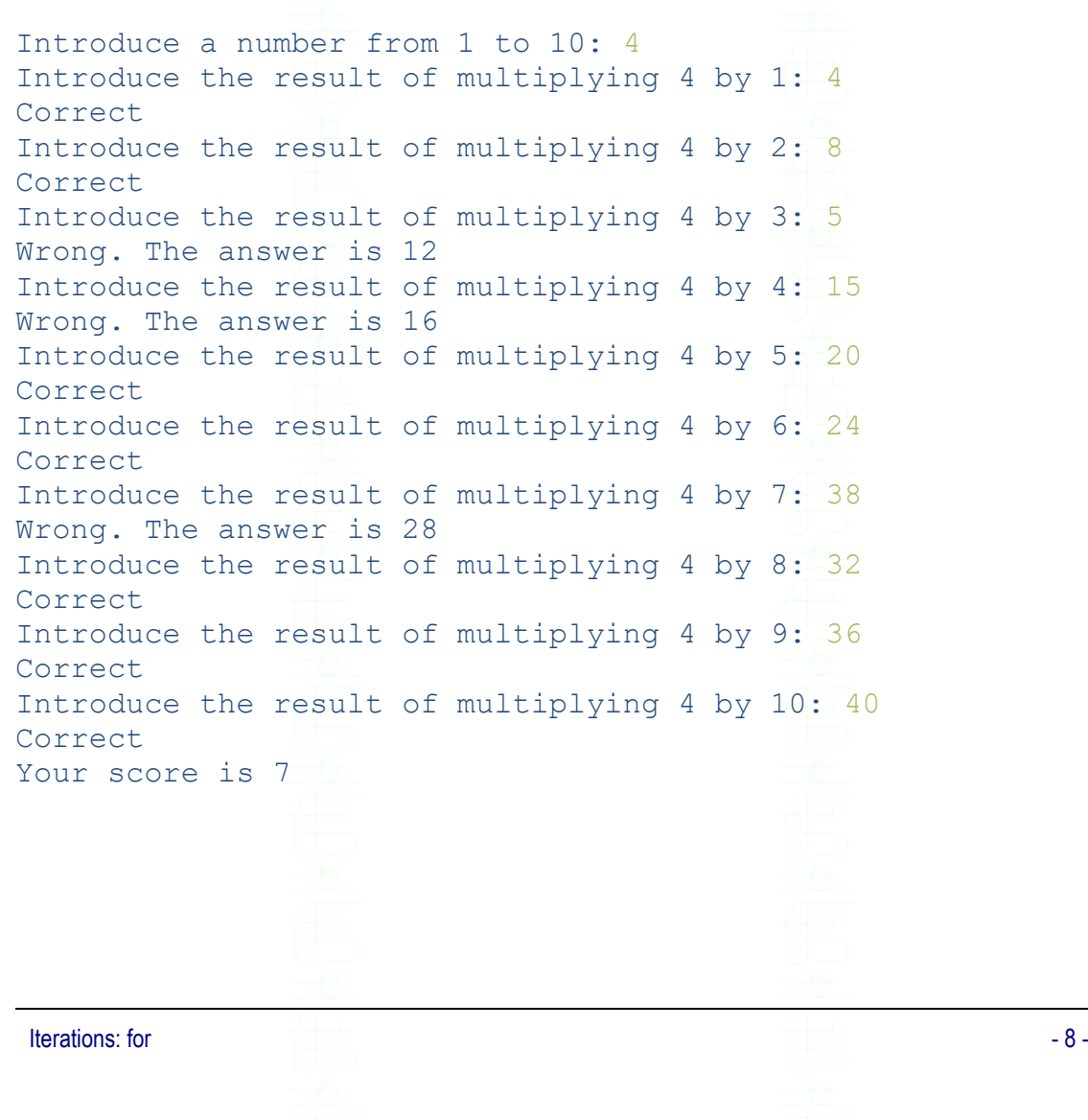

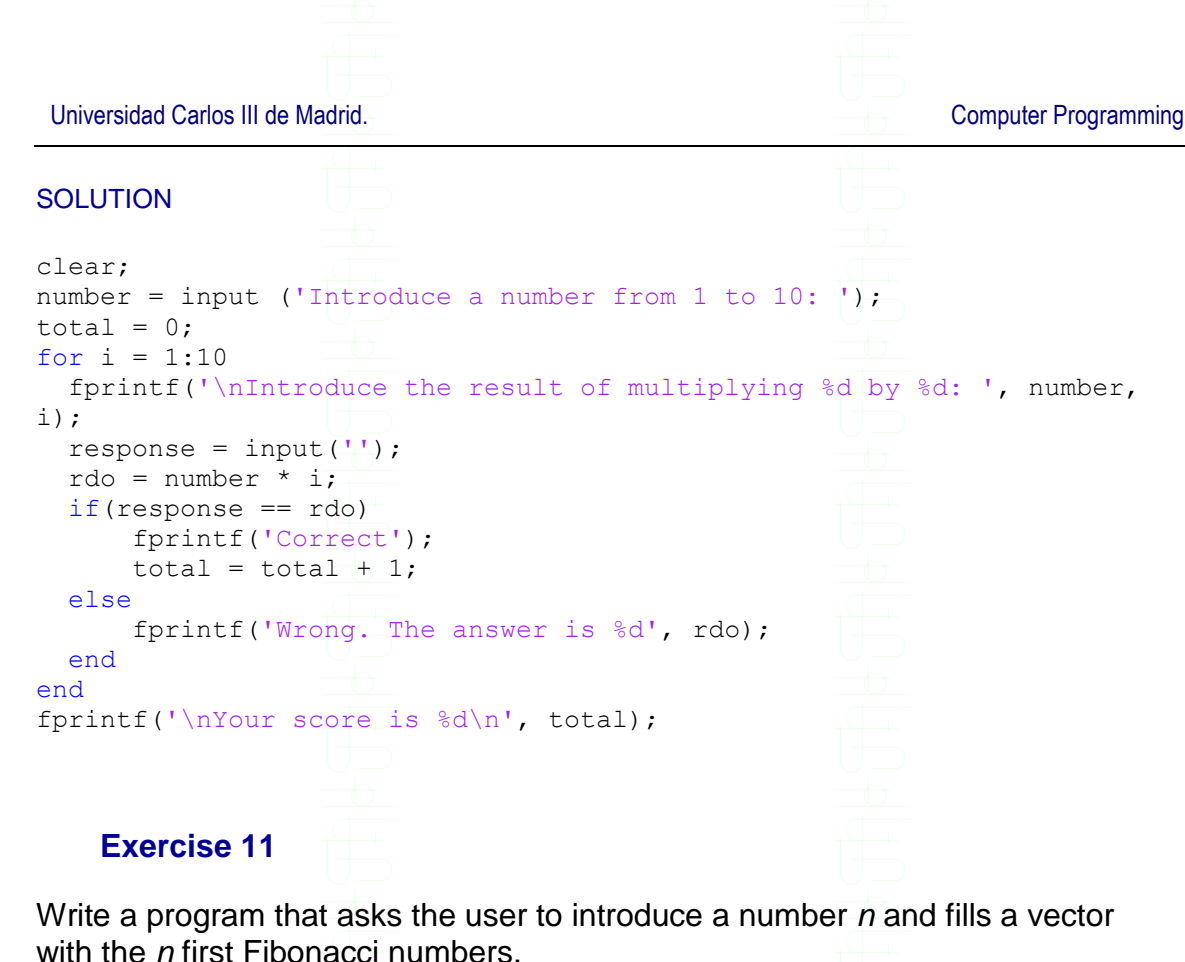

<span id="page-8-0"></span>Remember: The first two numbers in the Fibonacci sequence are 0 and 1, and each subsequent number is the sum of the previous two.

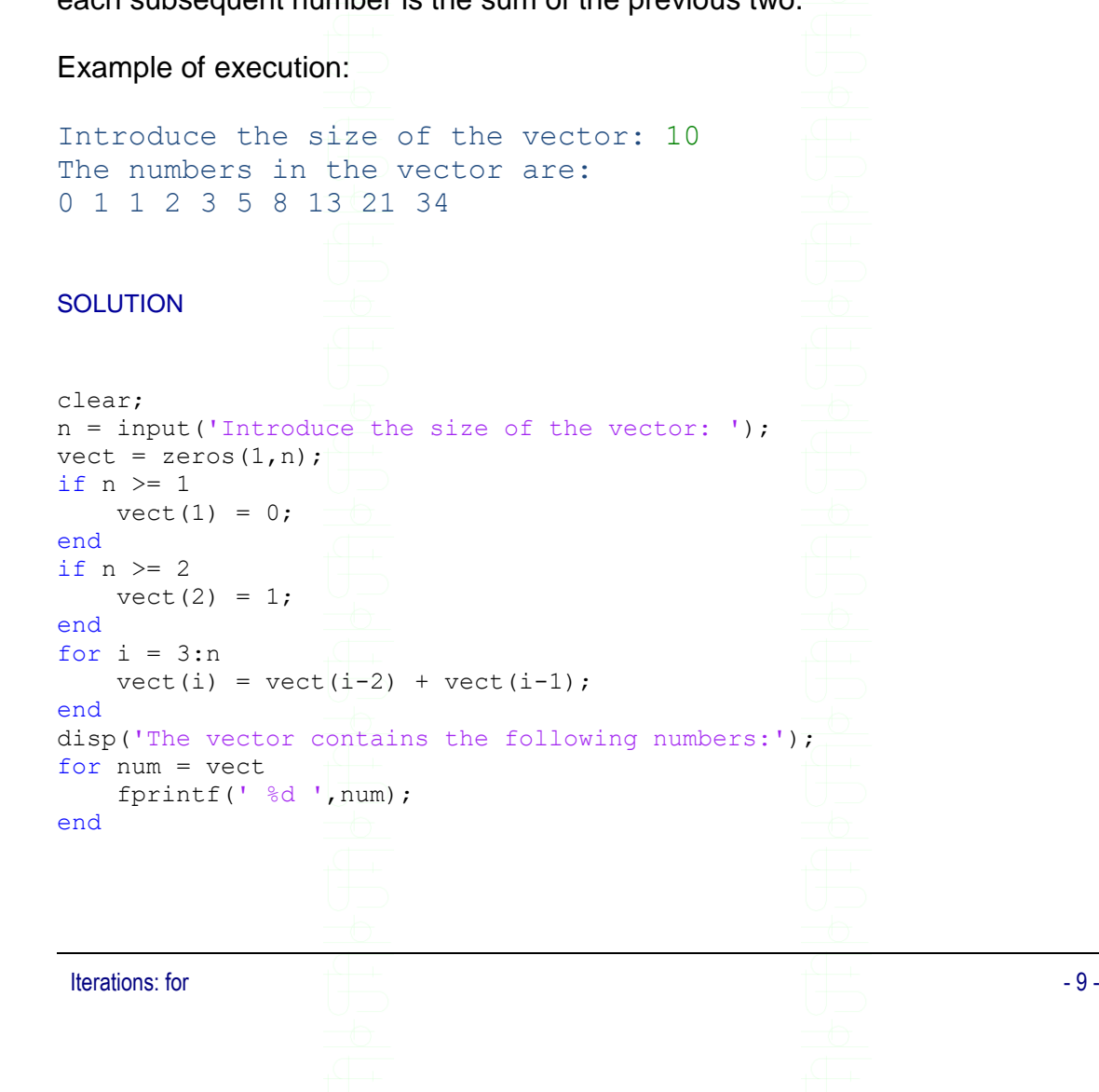

## <span id="page-9-0"></span>**More Exercises to solve with Switch and conditionals**

### <span id="page-9-1"></span>**Exercise 12**

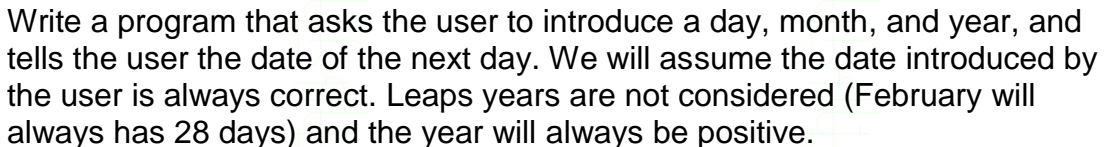

#### Example of execution

Introduce the day: 31 Introduce the month: 12 Introduce the year: 1992 The new date is 1-1-1993

#### **SOLUTION**

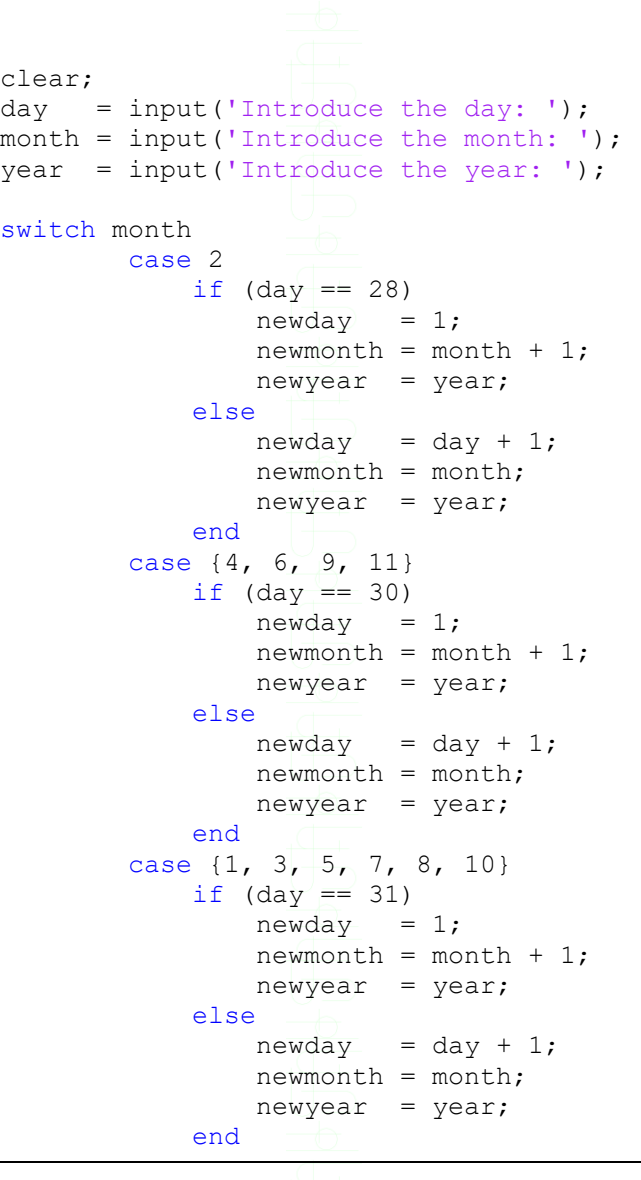

 $\blacksquare$  Iterations: for  $\blacksquare$  - 10 -  $\blacksquare$ 

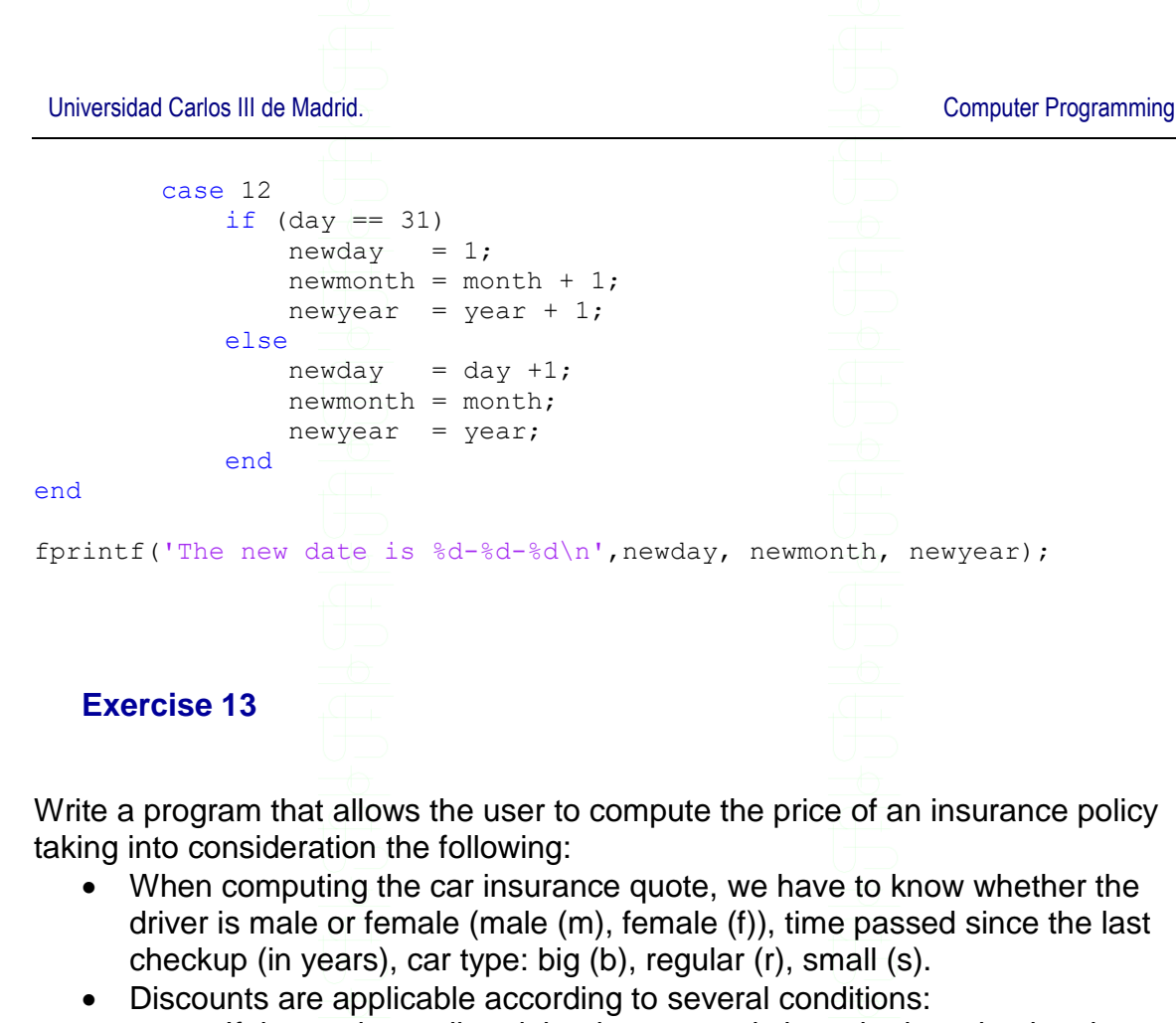

- <span id="page-10-0"></span>o If the car is small and the time passed since the last checkup is at least 5 years: 15% discount; if less than 5 years: 10%.
- o If the car is regular and the driver female: 16% discount; if the driver is male and time passed since the last checkup is less than 3 years: 17%; if the driver is male and time passed since the last checkup is more than 3 years: 10%.
- o If the car is big and time passed since the last checkup is at least 7 years: 20%; if time is less and the driver is female: 10%; if the driver is male 8%.
- Basic insurance fares are:
	- $\circ$  Small car: 645\$.
	- o Regular car: 860\$
	- o Big car: 1290\$

### **SOLUTION**

```
clear;
driver = input ('Introduce the sex of the driver(f/m): ','s');
time = input ('Introduce the number of years since the last 
checkup: ');
typecar = input ('Introduce the type of car (b/r/s): ','s');
dto = 0;smallFare = 645;regularFare = 860;
bigFace = 1290;fare = 0;
switch typecar
    case 's'
```
Iterations: for  $\sim$  - 11 -

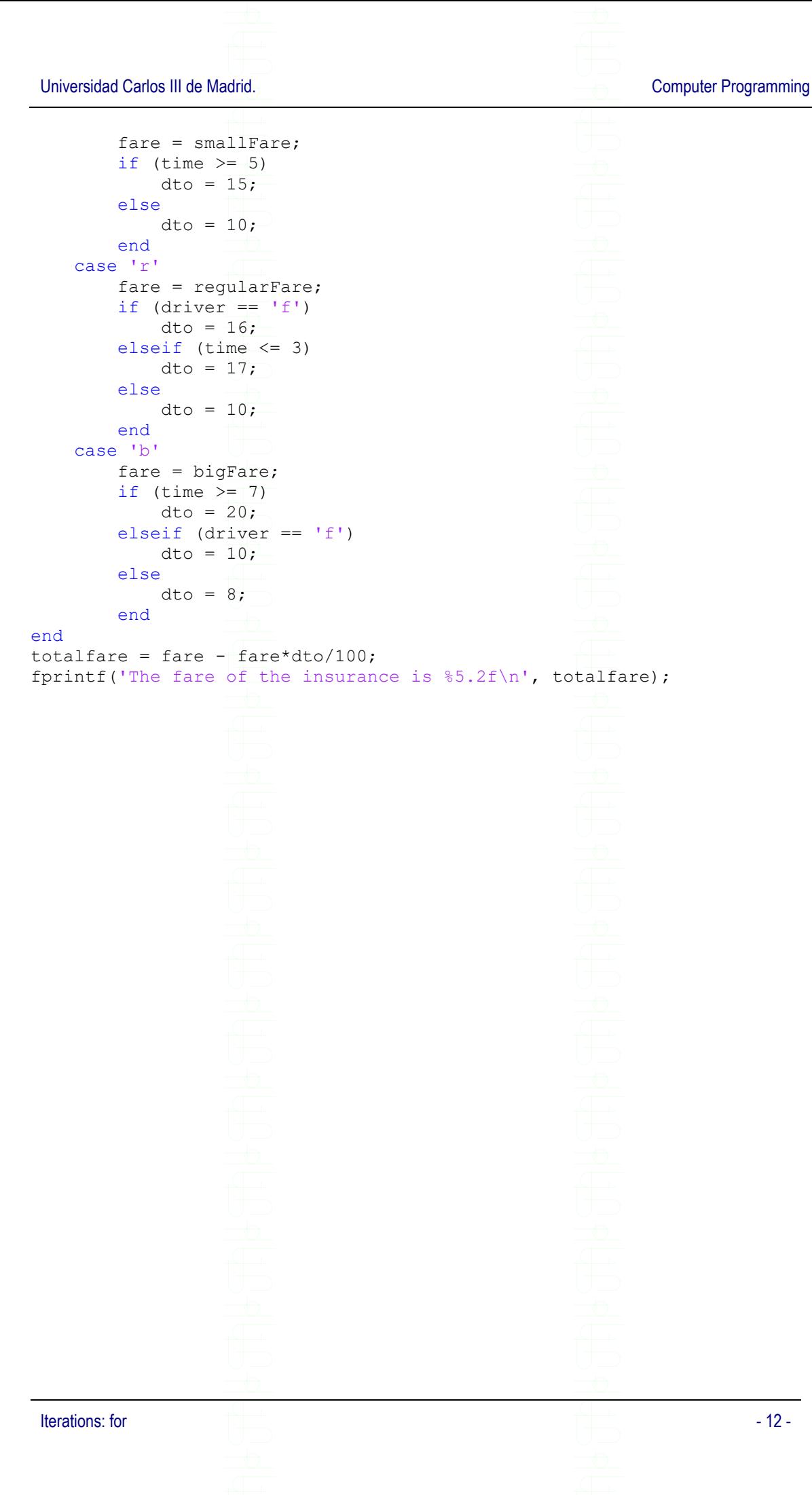